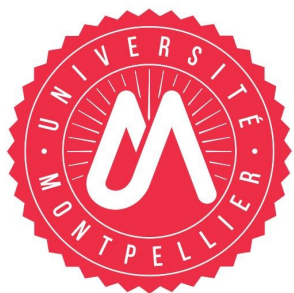

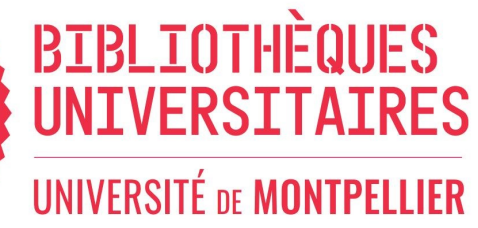

# **Réaliser une veille informationnelle 1/2**

Faire de la veille informationnelle : quèsaco ? Communément, la veille est un processus de surveillance, paramétrable et automatisé, qui offre la possibilité d'être tenu au courant des publications récentes dans un domaine de recherche ou des centres d'intérêt.

Réaliser une veille permet donc de gagner du temps tout en ayant directement accès à une information « fiable » actualisée. Pour cela, il convient d'abord de comprendre ses besoins, de définir des objectifs et de connaître les outils disponibles pour mettre en place une veille optimisée.

Il y a plusieurs techniques pour réaliser une veille d'information :

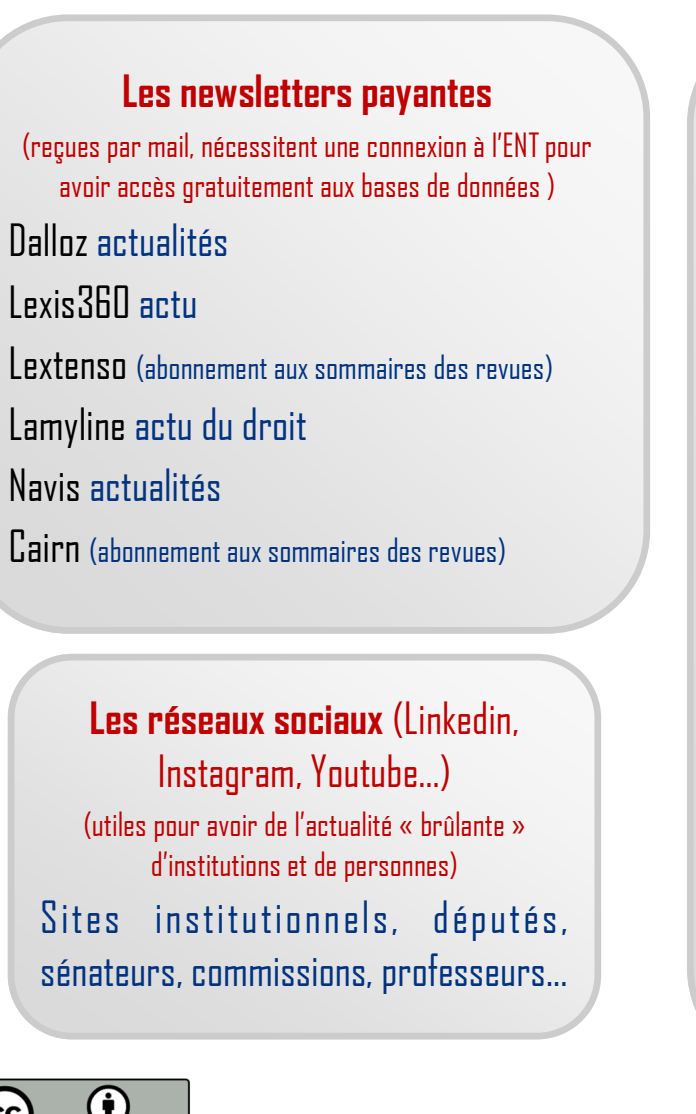

#### **Les newsletters gratuites**

[Conseil constitutionnel](https://www.conseil-constitutionnel.fr/espace-presse) [Conseil d'Etat](https://www.conseil-etat.fr/) [Cour de cassation](https://www.courdecassation.fr/informations_services_6/questions_frequentes_2825/acceder_publications_cour_2828/publications_abonnement_bicc_11919.html) [Sénat](https://www.senat.fr/newsletter/senat_lettre/Abonnement_Inscrire_form.php) [Assemblée Nationale](https://www.assemblee-nationale.fr/dyn/s-abonner-aux-services-en-ligne-de-l-assemblee-nationale) Cours d'Appel Administratives Tribunaux administratifs (ex [Amiens\)](http://amiens.tribunal-administratif.fr/) [Eur-lex](https://eur-lex.europa.eu/newsletter/newsletter_2016-02.html) (droit de l'UE) [Curia](https://curia.europa.eu/jcms/jcms/j_6/fr/) (droit de l'UE) [Légifrance](https://www.legifrance.gouv.fr/jorf/jo) [Vigie](https://www.fonction-publique.gouv.fr/fonction-publique-262) **[Legalnews](https://www.legalnews.fr)** [Le Monde](https://www.lemonde.fr/newsletters/) et les médias en général

Certains blogs de professeurs

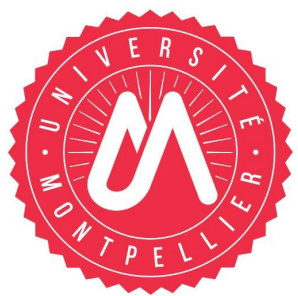

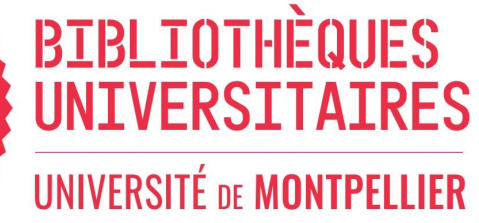

## **Réaliser une veille informationnelle 2/2**

### **Surveiller le web avec [Google alerte](https://www.google.fr/alerts)**

(nécessite un compte Google, moins de biais qu'avec une recherche classique puisque Google ne va pas trier les résultats en fonction de l'algorithme présent derrière le profil utilisateur )

- $\Rightarrow$  Créer une équation de recherche grâce aux filtres
- $\Rightarrow$  Vérifier les résultats de son équation de recherche avant de la valider
- $\Rightarrow$  Choisir la fréquence de réception des alertes

Avant toute chose, il ne faut pas mettre en pratique l'ensemble de ces méthodes de recherche. Il convient plutôt d'en sélectionner une, voire deux, qui s'adapte(nt) le mieux à la thématique de recherche et à vos besoins.

Il faut également garder en tête qu'une veille a un début, un milieu et une fin.

### **Les Flux RSS**

(nécessitent un agrégateur comme [Zotero](https://www.zotero.org/) : on ne reçoit que le titre, le résumé et un lien vers l'article )

Actualité législative : [Sénat](https://www.senat.fr/rss.html) + [Assemblée Nationale](https://www.assemblee-nationale.fr/dyn/les-fils-rss-de-l-assemblee-nationale)

Actualité jurisprudentielle : [Conseil constitutionnel](https://www.conseil-constitutionnel.fr/espace-presse) [CEDH](https://www.echr.coe.int/Pages/home.aspx?p=ECHRRSSfeeds&c=fre) [Cour des comptes](https://www.ccomptes.fr/fr/flux-rss) Cours d'Appel Administratives [\(Paris\)](http://paris.tribunal-administratif.fr/rss)  Tribunaux de grandes instances [\(Avesnes-sur-Helpe\)](http://www.justice.gouv.fr/)

Une veille se réfléchit, se construit et peut évoluer tout au long du processus de recherche. Elle n'est pas figée, mais est là pour faire gagner du temps et apporter systématiquement des informations d'actualités qualitatives et fiables.

Une fois que la recherche est terminée, il ne faut pas oublier de se désabonner pour ne plus être submergé par toutes ces informations.

**A vous de jouer !**

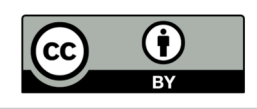